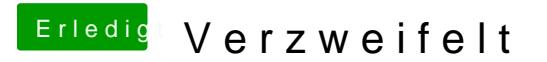

Beitrag von ralf. vom 28. April 2019, 21:20

Neben der Möglichkeit auf El Capitan zu gehen, geht noch der UEFI-Boot (ne